#### **2.3 Procedures**

We extend our mini-programming language by procedures without parameters and procedure calls.

For that, we introduce a new statement:

 $f()$ ;

Every procedure  $f$  has a definition:

 $f() \{ \mathit{stmt}^* \}$ 

Additionally, we distinguish between global and local variables. Program execution starts with the call of a procedure main ().

## Example:

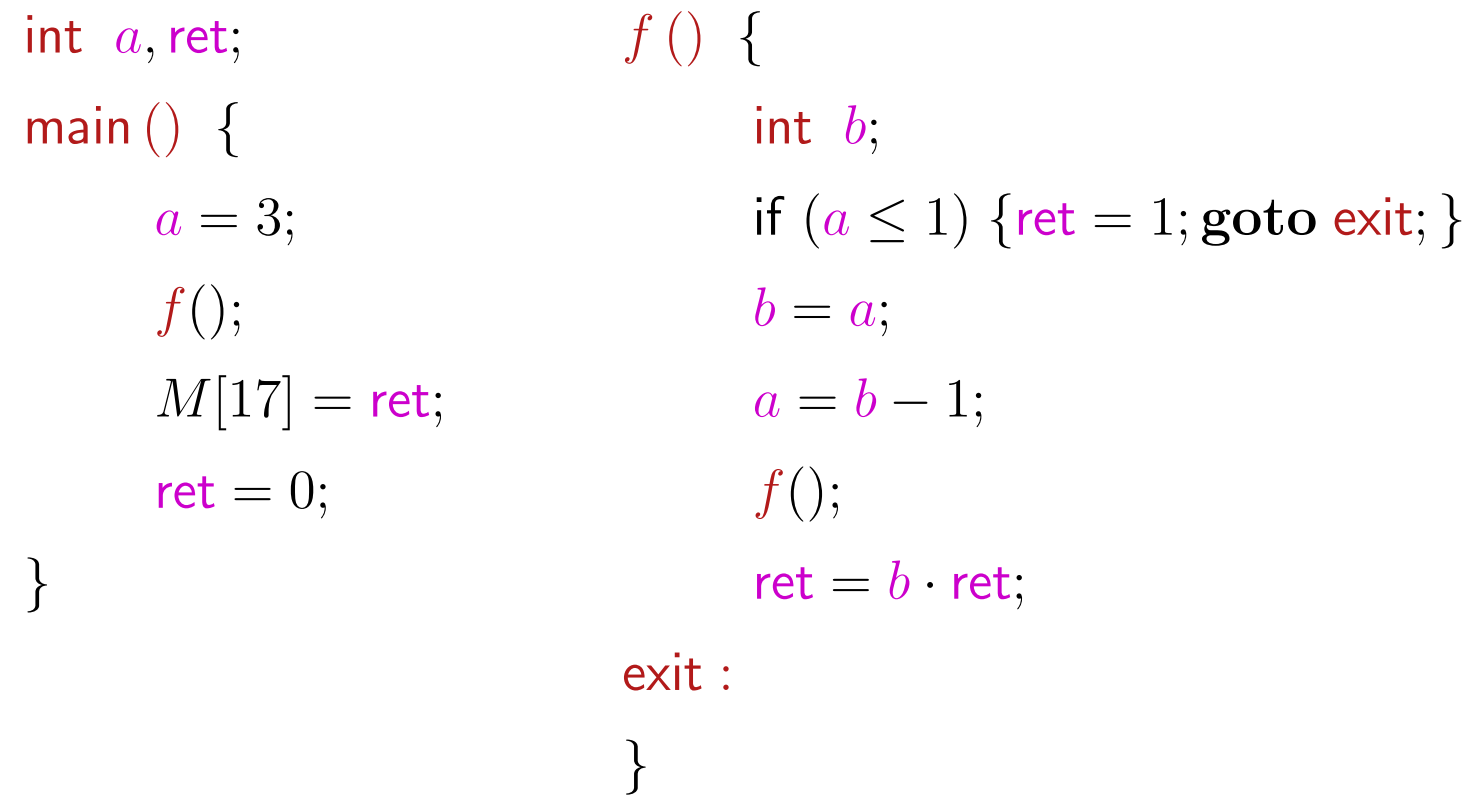

Such programs can be represented by a set of CFGs: one for each procedure ...

## ... in the Example:

0 2 1 3 4 5 6 7 8 9 10 main()  $a = 3;$  $f();$  $M[17] = \text{ret};$  $ret = 0;$  $ret = 1;$  $f\left(\right)$ Neg  $(a \le 1)$  Pos  $(a \le 1)$  $b = a;$  $\mathsf{ret} = b * \mathsf{ret};$  $f(\bm{)}$  ;  $a = b - 1;$ 

11

In order to optimize such programs, we require an extended operational semantics ;-)

Program executions are no longer paths, but forests:

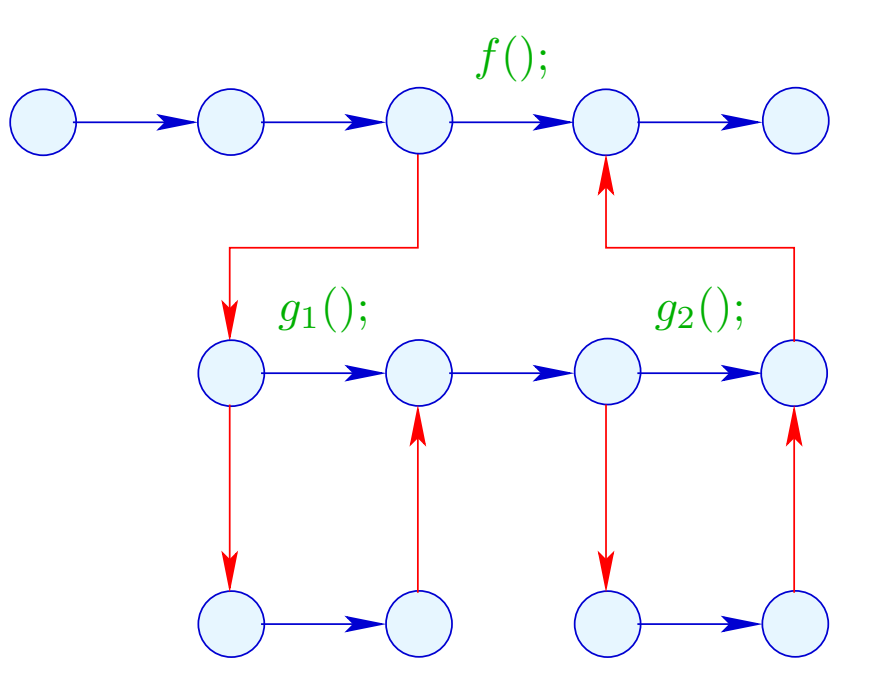

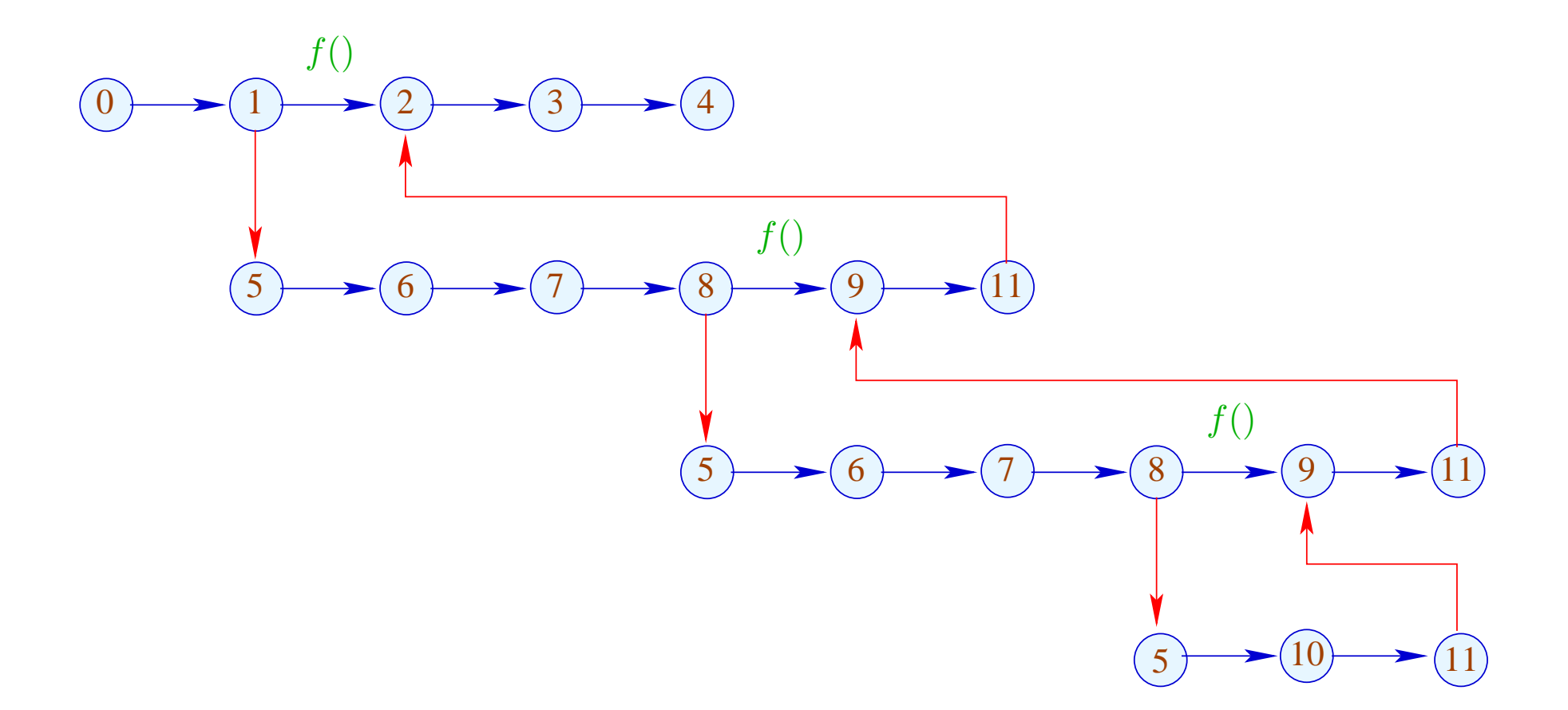

The function  $\lbrack \cdot \rbrack$  is extended to computation forests:  $w$ :  $\llbracket w \rrbracket : (Vars \to \mathbb{Z}) \times (\mathbb{N} \to \mathbb{Z}) \to (Vars \to \mathbb{Z}) \times (\mathbb{N} \to \mathbb{Z})$ For a call  $k = (u, f(); v)$  we must:

• determine the initial values for the locals:

$$
enter \rho = \{x \mapsto 0 \mid x \in \text{Locals}\} \oplus (\rho|_{\text{Globals}})
$$

• ... combine the new values for the globals with the old values for the locals:

$$
combine (\rho_1, \rho_2) = (\rho_1|_{Locals}) \oplus (\rho_2|_{Globals})
$$

• ... evaluate the computation forest inbetween:

$$
\llbracket k \langle w \rangle \rrbracket (\rho, \mu) = \text{let } (\rho_1, \mu_1) = \llbracket w \rrbracket (\text{enter } \rho, \mu)
$$
  
in (combine  $(\rho, \rho_1), \mu_1)$ 

# Warning:

- In general,  $\lceil w \rceil$  is only partially defined :-)
- Dedicated global/local variables  $a_i, b_i$ , ret can be used to simulate specific calling conventions.
- The standard operational semantics relies on configurations which maintain a call stack.
- Computation forests are better suited for the construction of analyses and correctness proofs :-)
- It is an awkward (but useful) exercise to prove the equivalence of the two approaches ...

## Configurations:

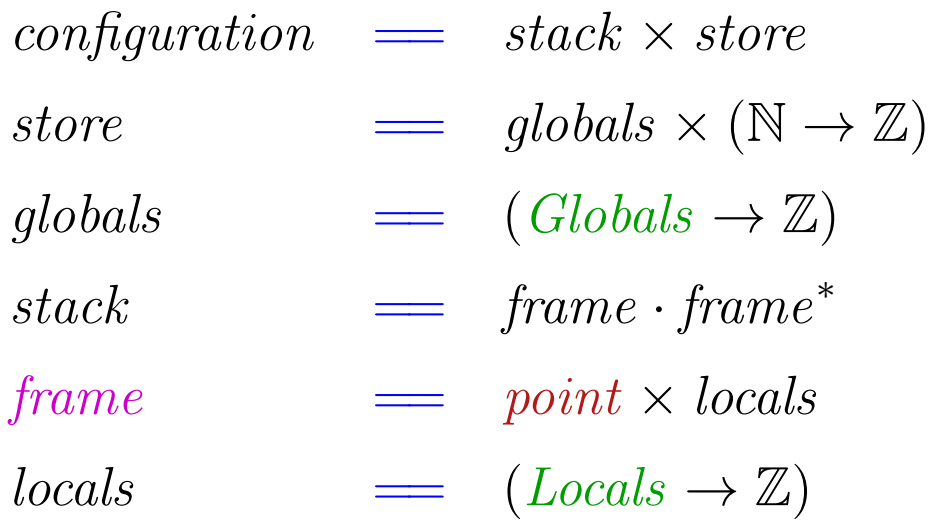

A *frame* specifies the local state of computation inside a procedure call :-)

The leftmost frame corresponds to the current call.

Computation steps refer to the current call :-) The novel kinds of steps:

call 
$$
k = (u, f(); v)
$$
:  
\n
$$
(\boxed{(u, \rho)} \cdot \sigma, \langle \gamma, \mu \rangle) \implies (\boxed{u_f, \{x \to 0 \mid x \in \text{Locals}\} \cdot (v, \rho)} \cdot \sigma, \langle \gamma, \mu \rangle)
$$
\n
$$
u_f \quad \text{entry point of} \quad f
$$

return:

$$
(\boxed{(r_f,\_)}\cdot\sigma,\langle\gamma,\mu\rangle)\implies(\sigma,\langle\gamma,\mu\rangle)
$$

 $r_f$  return point of f

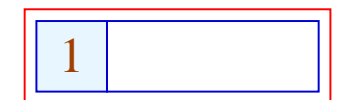

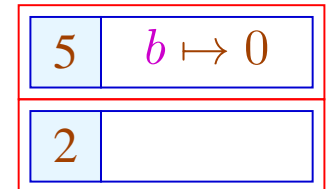

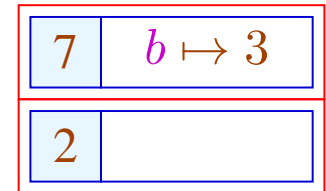

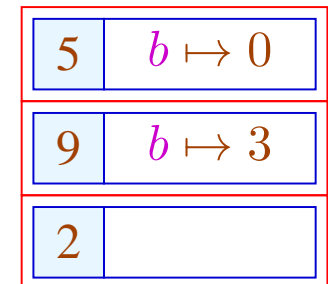

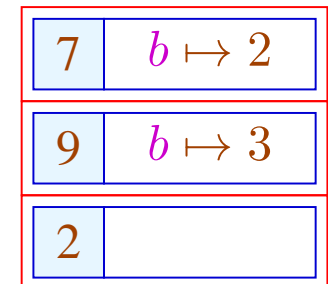

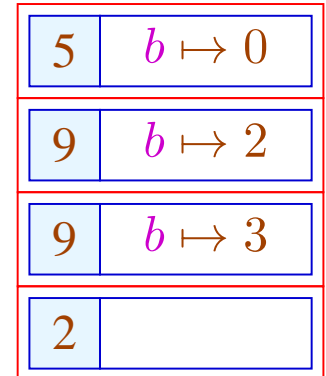

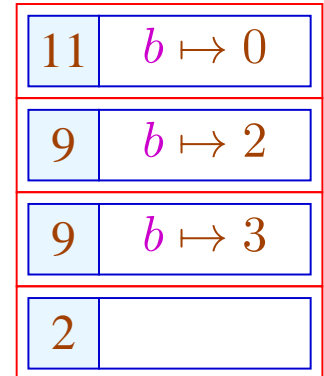

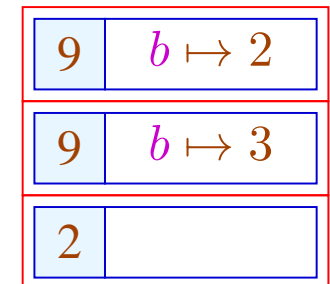

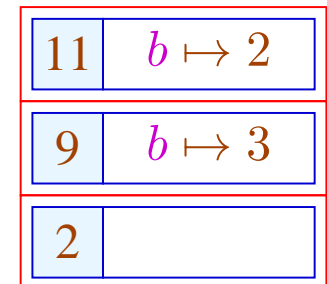

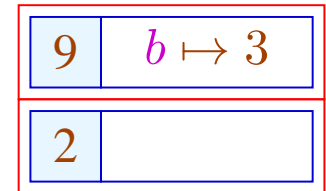

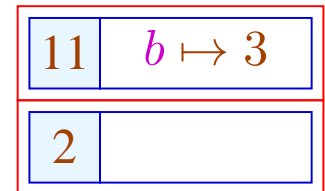

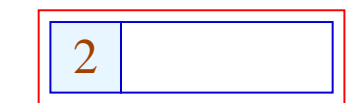

This operational semantics is quite realistic :-)

Costs for a Procedure Call:

**Before entering the body:** • Creating a stack frame;

- assigning of the parameters;
- Saving the registers;
- Saving the return address;
- Jump to the body.

At **procedure exit:** • Freeing the stack frame.

- Restoring the registers.
- Passing of the result.
- Return behind the call.

 $\implies$  ... quite expensive !!!

### 1. Idea: Inlining

Copy the procedure body at every call site !!!

Example:

 $abs() \{$   $max() \{$  $a_2 = -a_1;$  if  $(a_1 < a_2)$  { ret =  $a_2$ ; goto \_exit; }  $max()$ ;  $ret = a_1;$ }  $\_\,exit$  : }

# ... yields:

$$
abs () \{
$$
\n
$$
a_2 = -a_1;
$$
\nif  $(a_1 < a_2)$  { ret =  $a_2$ ; goto \_*exit*; }\n  
\nret =  $a_1$ ;\n  
\n*exit* :

#### Problems:

- The copied block may modify the locals of the calling procedure ???
- More general: Multiple use of local variable names may lead to errors.
- Multiple calls of a procedure may lead to code duplication :-((
- How can we handle recursion ???

Detection of Recursion:

We construct the call-graph of the program.

In the Examples:

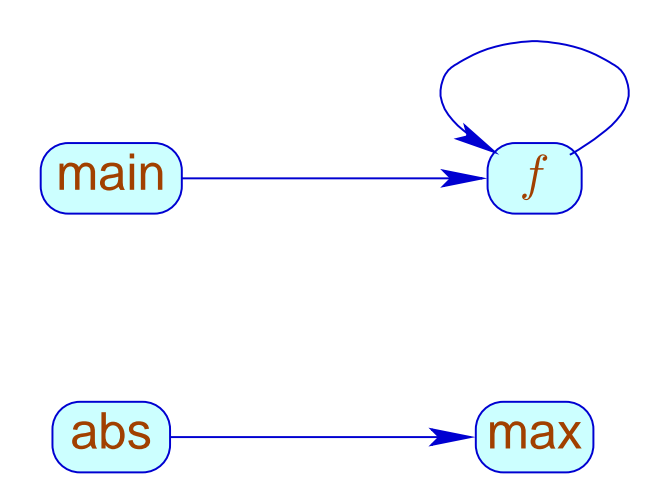

# Call-Graph:

- The nodes are the procedures.
- An edge connexts  $g$  with  $h$ , whenever the body of  $g$ contains a call of  $h$ .

## Strategies for Inlining:

- Just copy nur leaf-procedures, i.e., procedures without further calls :-)
- Copy all non-recursive procedures!

... here, we consider just leaf-procedures ;-)

Transformation 9:

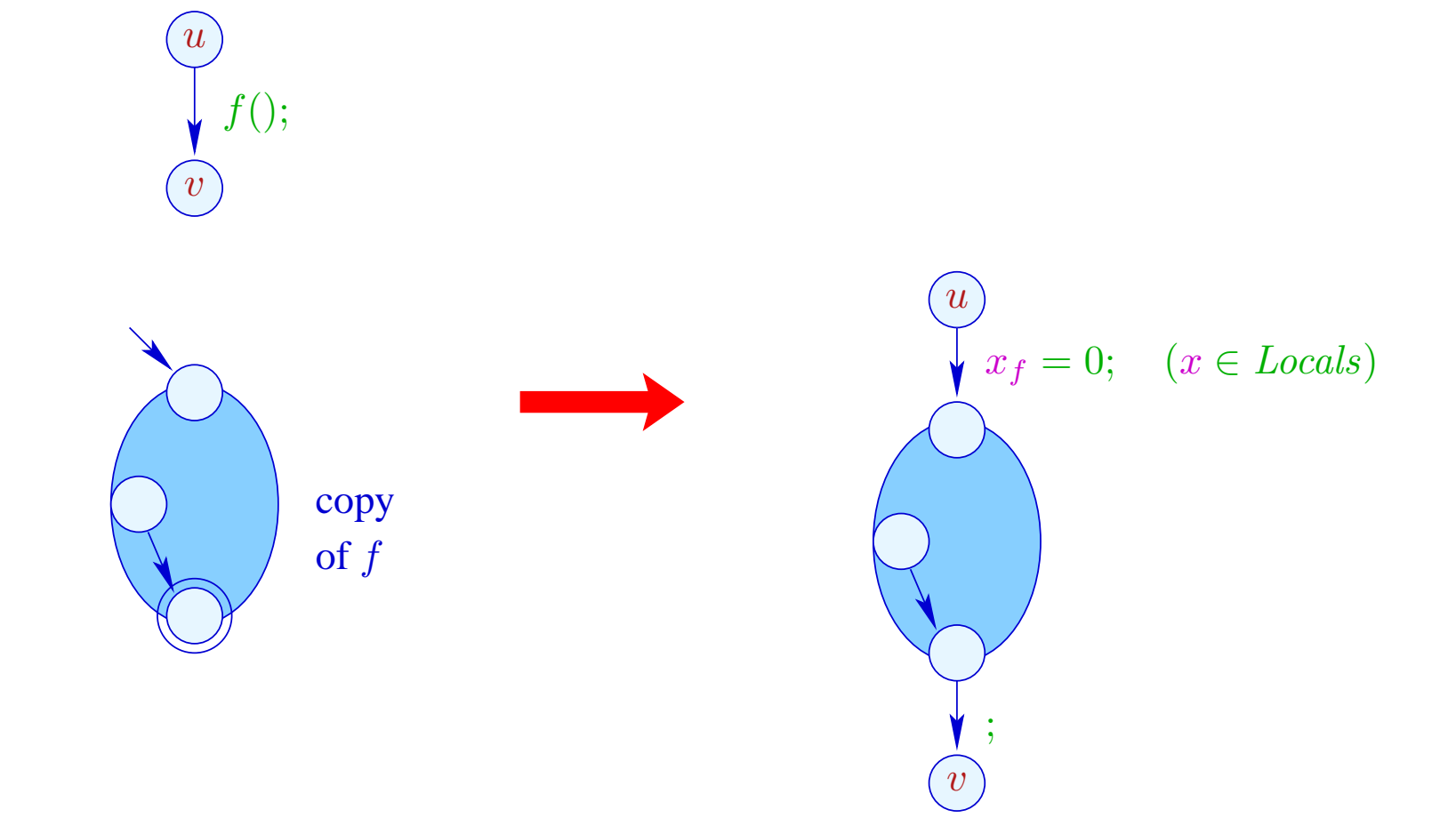

#### Note:

- The Nop-edge can be eliminated if the  $stop$ -node of  $f$  has no out-going edges ...
- The  $x_f$  are the copies of the locals of the procedure f.
- According to our semantics of procedure calls, these must be initialized with  $0$  :-)

## 2. Idea: Elimination of Tail Recursion

$$
f()
$$
 { int *b*;  
\nif  $(a_2 \le 1)$  { ret =  $a_1$ ;  $\text{goto } \_exit$ ;  
\n $b = a_1 \cdot a_2$ ;  
\n $a_2 = a_2 - 1$ ;  
\n $a_1 = b$ ;  
\n $f()$ ;  
\n $_{\_} ext$  :

After the procedure call, nothing in the body remains to be done.

==⇒ We may directly jump to the beginning :-)

... after having reset the locals to 0.

... this yields in the Example:

$$
f()
$$
 { int *b*;  
\n $\_ f :$  if  $(a_2 \le 1)$  { ret =  $a_1$ ; goto \_ exit; }  
\n $b = a_1 \cdot a_2$ ;  
\n $a_2 = a_2 - 1$ ;  
\n $a_1 = b$ ;  
\n $b = 0$ ; goto  $\_ f$ ;  
\n $\_ exit :$ 

// It works, since we have ruled out references to variables!

#### **Transformation 11:**

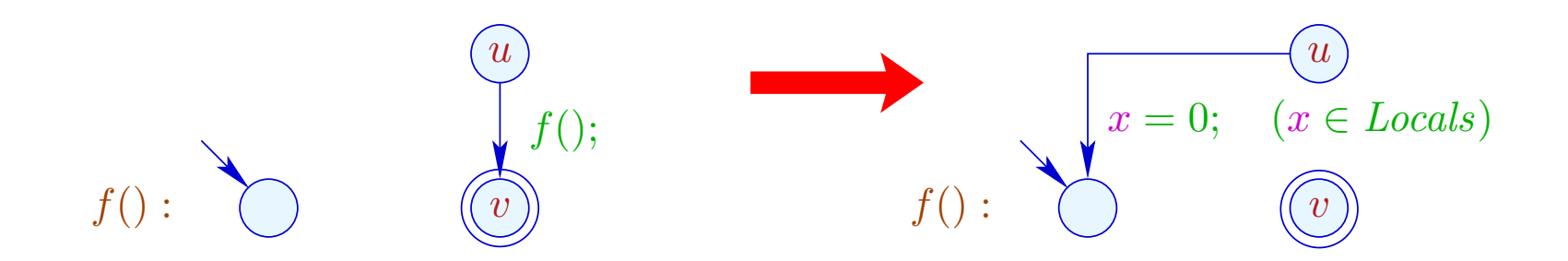

## Warning:

- $\rightarrow$  This optimization is crucial for programming languages without iteration constructs !!!
- $\rightarrow$  Duplication of code is not necessary :-)
- $\rightarrow$  No variable renaming is necessary :-)
- $\rightarrow$  The optimization may also be profitable for non-recursive tail calls :-)
- $\rightarrow$  The corresponding code may contain jumps from the body of one procedure into the body of another ???